## **Werkseinstellung ADB ( Reset-Taste )**

 $\bullet$  W e n n Si e di e W er k s ei n st el lu n g e n fü r A 1 W L A N B o x w ie d er h er st el le n w ol le n, dr ü c k e n Si e m it ei n er N a d el / B

## $^\circledR$ **Wichtige Infos**

Beachten Sie bitte, dass beim zurücksetzen auf die Werkseinstellungen, sämtliche Daten am Gerät gelöscht werden. Wlan-Passwort, SSID, DSL-Benutzernamen etc. müssen danach erneut eingestellt werden!

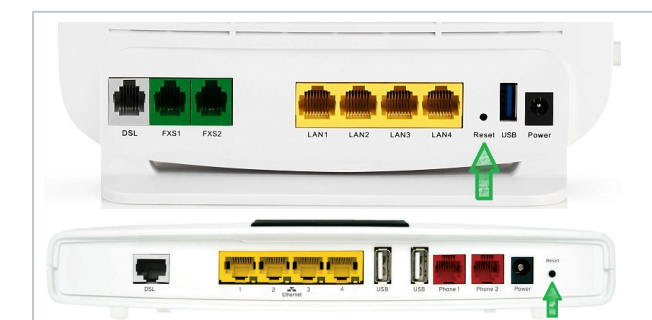

üro klammerfür ca. 1 2Sekundena bf di eRESETa st e. Wennes fu nk io ri er that , st ar te t d a s M o d e m n e u ( N urd a s P o w er - L E D le

u<br>c<br>ht<br>et n<br>o<br>c<br>h)